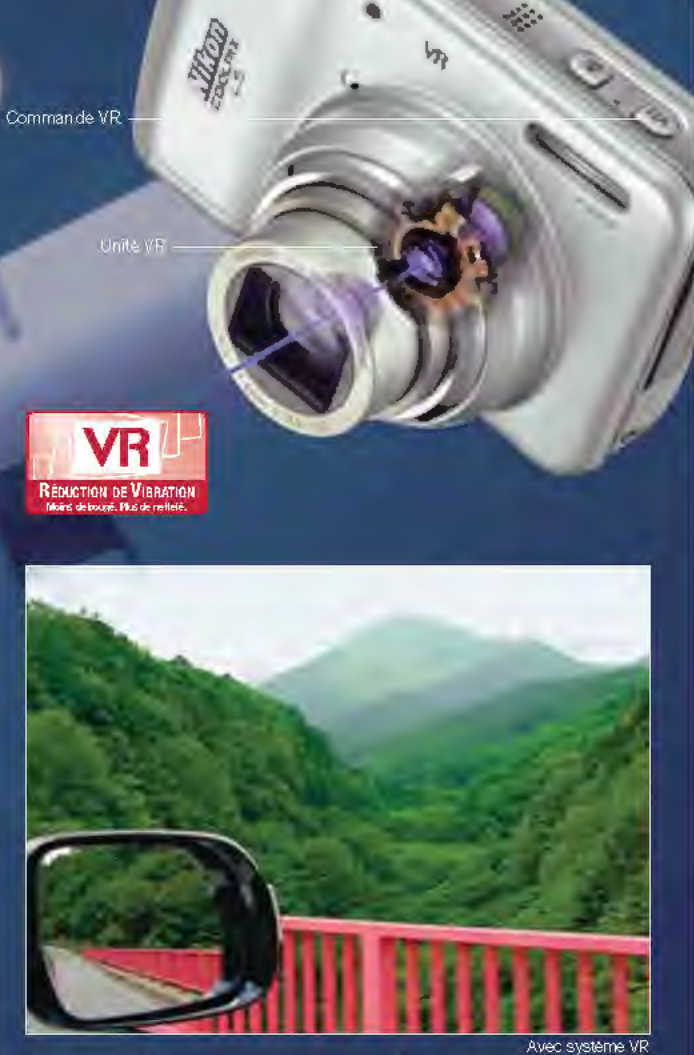

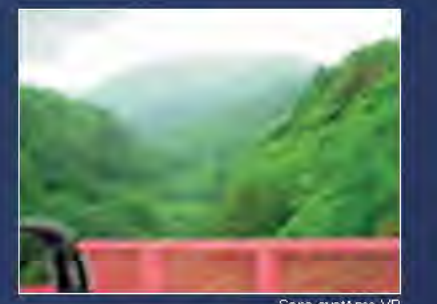

Sans systeme VR

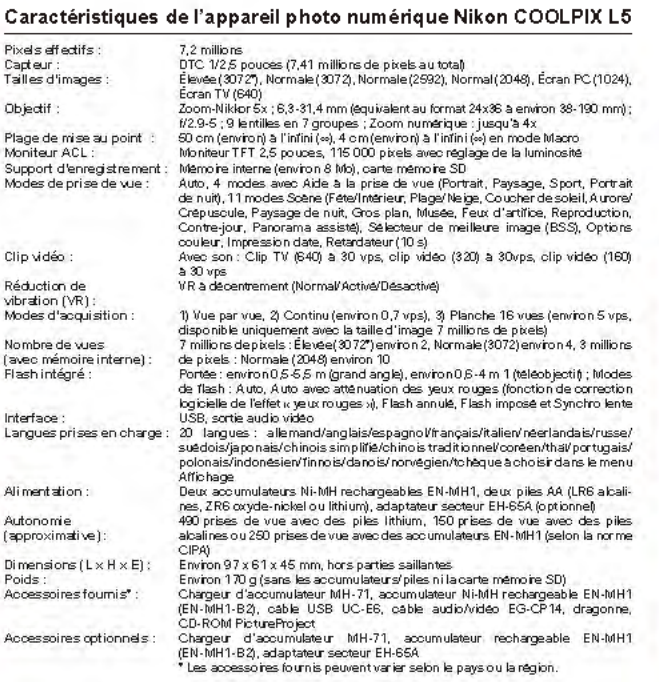

#### Configuration système requise pour PictureProject

Capteur :

Objectif

Clip vidéo

vibration IV

Nombre de favec mémo

Interface: Langues pri

Ali ment atio

Autonomie

(approximat Dimensions Poids: Accessoire Accessoires

Tailles d'ima

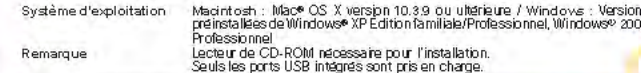

Microsofte et Windowse sont des marques commerciales ou des marques deposées de Microsofte et Windowse aux États-Unis et/cu dans d'autres pays. Macintosh® et QuickTime® sont des marques comm cales ou des marques deposées d'Apple Computer Inc. aux États-Unis et/ou dans d'autres pays. Le logo Foi Nation est une marque commerciale. Le bop SD est une marque commerciale. PictBridge est une ma q com erciale. La technologie D-Lighting est fournie par Apical Limited. La technologie Face-priority AF (onction AF priorité visage a) est fournie par Identix®. Pictmotion contient des technologies brevetées ournies ar muvee Technologies Pte. Ltd. Les noms de produits et de marques sont des marques ou des marque déposées de leurs détenteurs respectifs. Les images des écrans ACL ou autres moniteurs présenté dans cette brochure sont simulaes.

Les caractéristiques et l'équipement sont susceptibles d'être modifiés s<mark>ons préairs</mark> ni obligation de la part du fabricant. Août 2006 @2006 NIKON CORPORATION

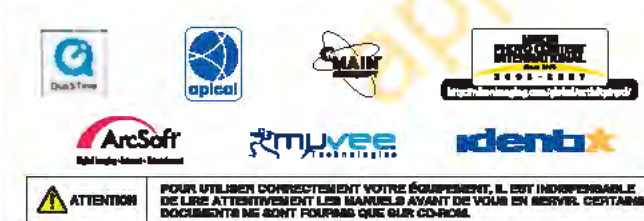

**Milion France S.A.S.**<br>191, Rue du Marché Rollay, 94504 Champigny sur Marne Cedes nuw nikon fr.

**Nikon** 

**Nilson AG** Im Hansdmas 10 8132 Egg/ ZH www.nilize.ch

**MICON Ballux** 50 Avenue de Bourget, 1130 Brunelles ananaz militara ba .<br>Waliofarika M

Fr

**NIKON CORPORATION** Fuji Bidg., 2-3, Marunouchi 3-chome, Chiyoda-ku, Tokyo 100-8331, Japan http://nikonimaging.com/

Imprimé en Hollanda Coda No. 6CF60040(0608A)Ad

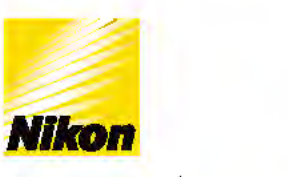

# **APPAREIL PHOTO NUMÉRIQUE COOLPIX** L5

#### At the heart of the image Au cœur de l'image

September 1997

www.nikoncoolpix.info

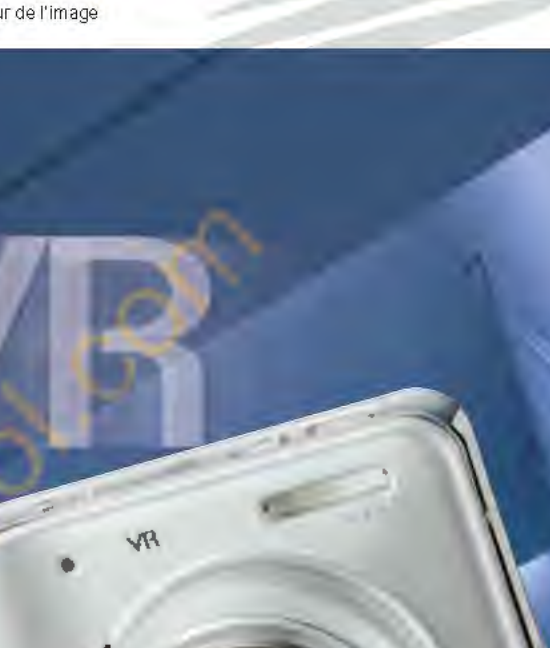

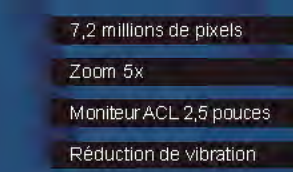

# **Restez stable: des** images plus nettes avec le système VR de Nikon.

Développée à l'origine pour les systèmes Reflex Nikon, la fonction optique VR (réduction de vibration) avancée supprime l'effet de bougé de l'apparell et permet d'obtenir des images plus nettes dans des conditions d'éclairage réduit et un cadrage plus rapide sur le moniteur ACL.

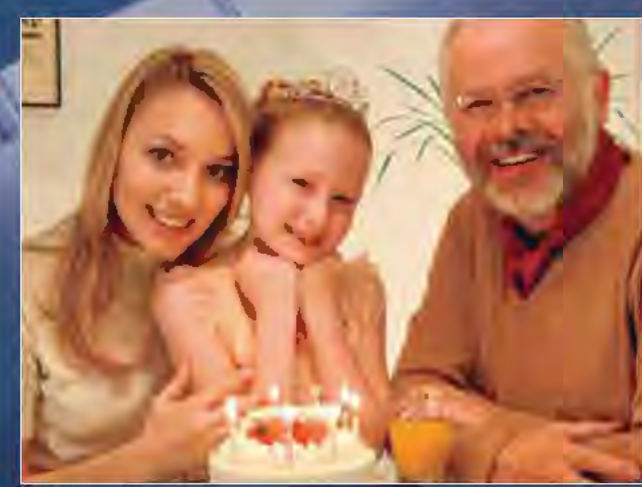

Avec système VR

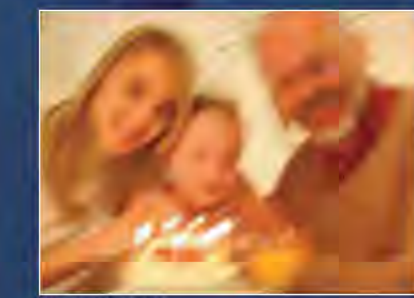

Sans système VR

# Des fonctions sophistiquées qui permettent de conserver facilement de remarquables souvenirs.

#### Résolution de 7,2 millions de pixels

Les 7.2 millions de pixels fournissent une qualité d'image autorisant des performances exceptionnelles dans les plus grands formats.

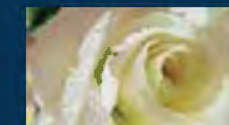

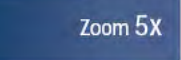

#### L'obiectif optique Zoom-Nikkor 5x a une focale de 38-190 mm.\* adaptée à tous les sujets, des portraits aux vastes paysages.

\* equivalent en format 24x36

### Moniteur ACL 2,5 pouces

Le moniteur ACL de 115 000 pixels. 2,5 pouces très lumineux avec son rétroéclairage simplifie à l'extrême la composition et la lecture d'images, garantissant d'excellents résultats à chaque prise de vue.

#### **Modes Scène**

15 modes Scène, dont 4 avec aide à la prise de vue, fournissent automatiquement les réglages idéaux pour toutes les scènes des portraits de nuit aux

### **Utilisation conviviale**

Les diverses opérations sont plus simples que jamais, avec les fonctions de menu facilement accessibles par icone ou par nom et avec la commande Aide qui explique tout ce qu'il faut savoir sur chaque fonction.

### Compatibilité avec les piles AA

Le COOLPIX L5 est compatible avec les piles AA, l'un des types de pile les plus répandus au monde vous permettant de disposer partout de l'énergie nécessaire

# **COOLPIX L5** Simple à utiliser - Vous allez adorer les résulta

Choisissez le COOLPIX L5 et vous sentirez immédiatement sa qualité et le savoir-faire les fonctionnalités avancées et conviviales du COOLPIX L5 telles que la réduction de vibration permettent à n'impor quel utilisateur d'aborder la prise de vue avec confiance et fierté.

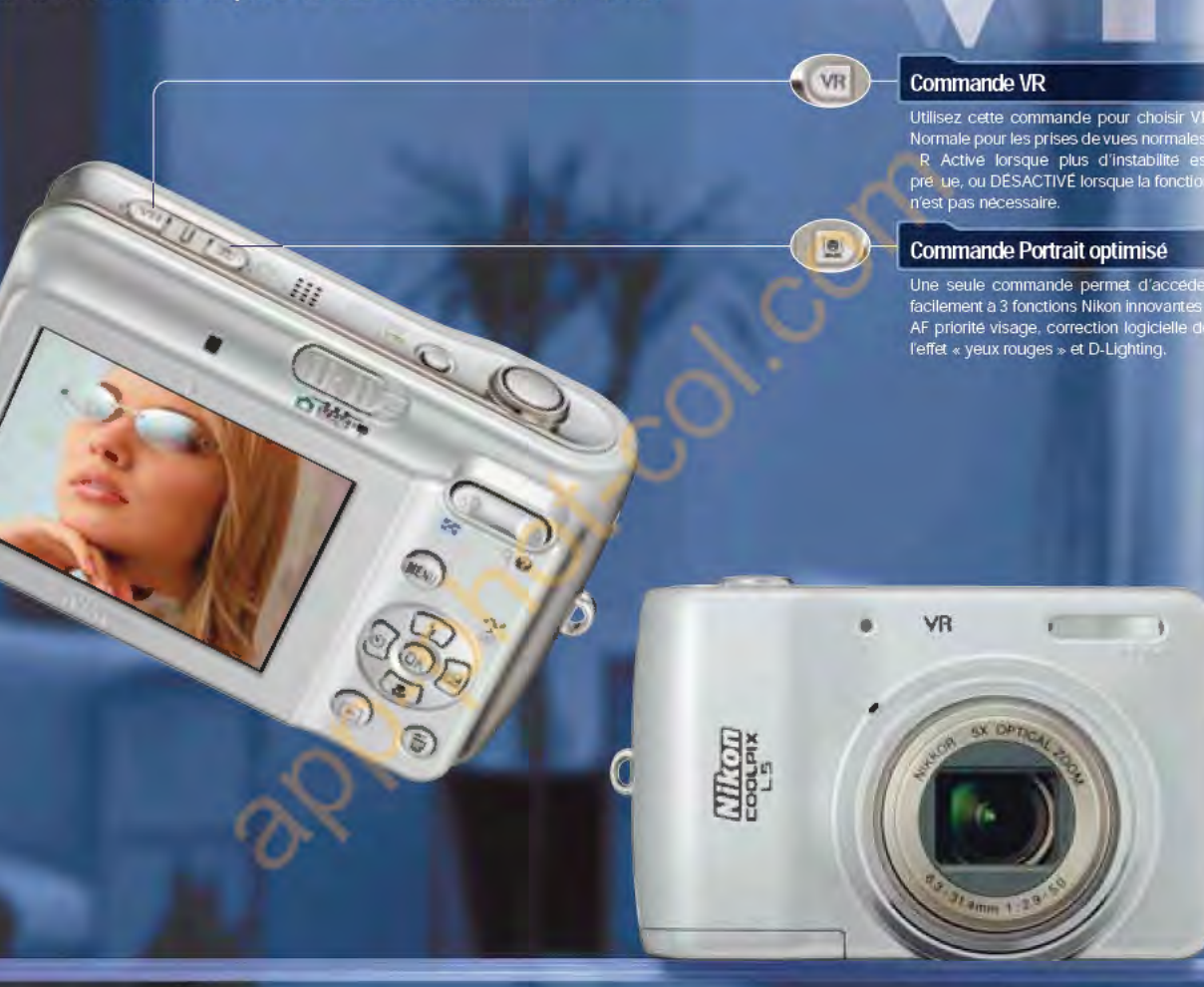

Simple, efficace et amusant

Visez

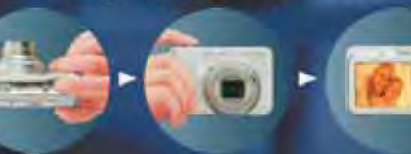

Déclenchez **Admirez** 

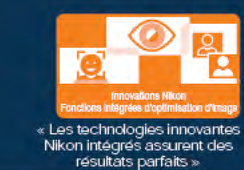

## **Fonction D-Lighting**

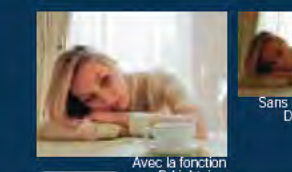

concepteurs.

APPAREIL PHOTO NUMERIQUE

**COOLPIX** 

l 5

La fonction D-Lighting permet d'éclaircir les zones sousexposées d'une image et d'v apporter davantage de détail. sans la fonction<br>D-Lightning sans modifier les zones correctement exposées.

AF priorité visage\*

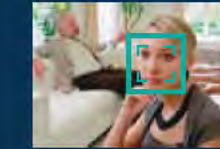

Quelle que soit la position du sujet dans le cadre, la fonction AF priorité visage détecte automatiquement les visages et effectue la mise au point sur ceux-ci. Vous obtenez ainsi des portraits nets en toutes circonstances.

\* La technologie de reconnaissance des visages peut être limitée dans certaines conditions de prise de vue.

# Correction logicielle de l'effet « yeux rouges »

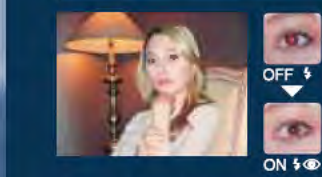

Les veux rouges parfois causés par le flash ne sont plus qu'un vieux souvenir avec la fonction exclusive Nikon de correction logicielle de l'effet « Yeux rouges » qui analyse et corrige automatiquement chaque image pour produire des portraits d'aspect plus naturel.

Remarque : Les images présentées ci-dessus ne sont utilisées qu'à des fins de représentation.

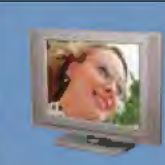

Enregistrement d'un clip vidéo avec son Enregistrez des clips vidéo en trois formats : Clip TV (640) pour visualiser les clips sur un écran TV ou un écran d'ordinateur, Clip vidéo (320) et Clip vidéo (160) pour un enregistrement de plus longue durée ou une utilisation sur Internet.

## **PictBridge**

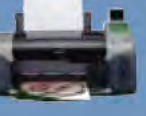

Connectez-vous directement à n'importe quelle imprimante compatible PictBridge pour réaliser de magnifiques impressions sans avoir à pas- PictBridge ser par un ordinateur.

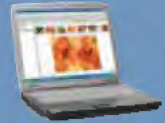

# **PictureProject** Le logiciel accompagnant gracieusement PictureProject

simplifie l'importation, l'édition et l'organisation de vos images.

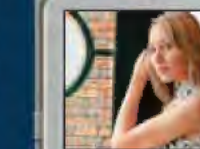

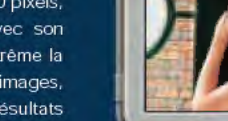

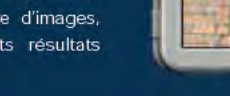

fêtes sur les plages.

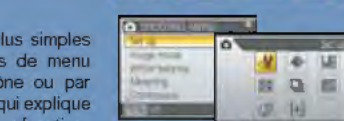

COOLPIX **COOLPIX**